Vol. 35, No. 2, Agosto 2014, pp. 171-182

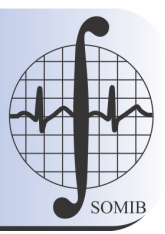

# **CubMemPC: Prueba Computarizada para Evaluar la Memoria a Corto Plazo Visoespacial con y sin Distractores**

M.A. Guevara A. Sanz-Martin M. Hernández-González I.K. Sandoval-Carrillo

Instituto de Neurociencias, CUCBA, Universidad de Guadalajara.

# **RESUMEN**

La memoria a corto plazo es un sistema que mantiene poca información durante segundos; se subdivide en memoria inmediata si sólo mantiene la información, y en memoria de trabajo, si además de mantener dicha información opera sobre ella de manera simultánea. Una prueba que se ha utilizado ampliamente para evaluar la memoria a corto plazo visoespacial es "los cubos de Corsi", la cual consiste en recordar secuencias crecientes de toques de cubos. En este artículo se presenta el funcionamiento y ventajas del programa CubMemPc, una versión computarizada de "los cubos de Corsi" diseñada para evaluar la memoria a corto plazo (inmediata y de trabajo) visoespacial. El programa permite la aplicación de distintas secuencias de "toques de cubos", el registro tanto de las secuencias efectuadas por los sujetos como su tiempo de ejecución e incluir estímulos visuales como distractores. Esto último permite el estudio del efecto de las emociones sobre la memoria a corto plazo. Dada su disponibilidad, flexibilidad y manejabilidad CubMemPc puede ser utilizado tanto por investigadores en el área de las neurociencias cognitivas, como por profesionales de la psicología en la evaluación de la memoria a corto plazo visoespacial con o sin distractores.

**Palabras clave: memoria a corto plazo, memoria de trabajo, memoria inmediata, cubos de corsi, memoria visoespacial, estímulos distractores.**

Correspondencia: Sanz Martin, A. Francisco de Quevedo 180, Arcos Vallarta, CP. 44130, Guadalajara, Jalisco, México. Correo electrónico: aracelisanz@yahoo.com

*Fecha de recepción: 29 de Abril, 2013. Fecha de aceptación: 4 de Julio, 2014*

#### **ABSTRACT**

Short-term memory is a system that holds a small amount of information during seconds; it is subdivided into immediate memory, if the information is only stored temporarily and working memory, if the information is stored and manipulated simultaneously. "Corsi block task" is a test that has been widely used to assess visuospatial working memory; in this task the assessed subject must to remember increasing sequences of cubes touches. This article describes the operation and advantages of CubMemPc program, which is a computerized version of "Corsi block task" designed to assess visuospatial short-term memory (immediate and working memory). The program makes it possible the application of different sequences of "cube touches", the registration of both the subject's responses and execution time. Besides, it allows including visual stimuli as distracters, which permit to study the effects of emotion on short-term memory. Given its availability, flexibility and manageability CubMemPc can be used by researchers in the field of cognitive neuroscience and for psychology professionals in the assessment of visuospatial immediate memory and working memory with or without distracters.

**Keywords: short-term memory, working memory, immediate memory, corsi block task, visuospatial memory, distracting stimuli.**

## **INTRODUCCIÓN**

La *memoria a corto plazo* se refiere al mantenimiento de la información en términos de segundos y se caracteriza por poseer una capacidad limitada a  $7 \pm 2$  ítems [1] y una decadencia o borrado espontáneo en pocos segundos. Ésta se subdivide en *memoria inmediata* (MI) si sólo se mantiene la información para repetirla, y en *memoria de trabajo* (MT), si además de mantener dicha información se opera sobre ella de manera simultánea. La memoria de trabajo se define como un sistema temporal que permite retener cierta cantidad de información, manipularla y regularla para guiar conductas y procesos cognitivos tales como el aprendizaje, el razonamiento, la comprensión, la aritmética, el cálculo y la solución de problemas, de ahí la importancia de desarrollar métodos prácticos para su evaluación [2-4].

Baddeley y Hitch [5], plantearon un modelo teórico, ampliamente aceptado, para explicar la MT compuesto por tres componentes: *el*

*ejecutivo central* que es un sistema de control atencional que coordina el flujo de la información y selecciona la que es relevante para la realización de las actividades cognitivas; y dos subsistemas: el *fonológico* y el *visoespacial*, el primero procesa el material verbal y se mantiene por la repetición subvocal y el segundo, procesa las imágenes visuales y se mantiene por el escaneo visual. Posteriormente, Baddeley incorporó un cuarto subsistema: el *buffer episódico* en el cual el procesamiento de información fonológica y visual se combina de algún modo y se integran con la información que llega de la memoria de largo plazo, formando una representación multimodal y temporal de una situación actual [6].

Para evaluar la memoria a corto plazo se han empleado tareas en donde se deben repetir, en orden progresivo o regresivo, series crecientes de letras o dígitos. Otras formas de evaluar la MT es a través de las sub-pruebas de "números letras" y "aritmética" de las escalas de inteligencia y memoria de Wechsler (WMS-III) [7-8]. En la primera, se presentan series progresivas de letras y números que se deben ordenar, diciendo primero los números y luego las letras. En la segunda, se deben resolver mentalmente problemas y operaciones aritméticas.

Una prueba empleada para medir la memoria de trabajo visoespacial es "los cubos de Corsi" [9], la cual fue ideada como el análogo no verbal de la prueba de secuencia de dígitos de Hebb. Esta prueba en su versión original está constituida por 9 cubos los cuales se encuentran dispuestos de manera irregular sobre un tablero rectangula y numerados a la vista del examinador. La tarea consiste en que el evaluador señale una determinada secuencia de cubos, e inmediatamente después le pide al sujeto que señale los cubos en el mismo orden si su objetivo es evaluar la MI, o en el orden inverso, si se propone evaluar la MT. En la versión original, eran llevados a cabo 24 ensayos a partir del denominado "supraespan", esto es, si el sujeto podía retener 7 ítems en el orden correcto, entonces se le presentaban 24 secuencias de 8 dígitos.

Diversos estudios han demostrado que el desempeño de los sujetos es ligeramente mejor durante la repetición de secuencias de cubos en orden progresivo que en orden regresivo [10-11], en virtud de que en ésta última se requiere manipular la información y por ende, se hace imprescindible la participación del ejecutivo central [11]. A este respecto, Vandierendonck et al. [11] analizaron experimentalmente qué componentes del modelo de memoria de trabajo de Baddeley y Hitch intervienen en la ejecución de "los cubos de Corsi". Los autores observaron que durante la reproducción de secuencias de toques en orden progresivo participan únicamente el ejecutivo central y el almacén visoespacial, pero durante la reproducción de secuencias en orden regresivo puede intervenir también el almacén fonológico, especialmente en secuencias largas.

A lo largo de los años, la prueba de "cubos de Corsi" se ha usado ampliamente para evaluar la memoria a corto plazo visoespacial tanto en adultos [p.e. 11] como en niños [p.e. 12] y pacientes con alteraciones neuropsicológicas [p.e. 13-14]. Dadas su utilidad, variaciones de los Cubos de Corsi han sido incluidas en las

baterías neropsicológicas de Neuropsi Atención y Memoria [15] y el WMS-III [7]. Esta última, incluye la subprueba de *amplitud de memoria espacial*, en la cual se coloca frente al sujeto evaluado un tablero en el que se encuentran insertados 10 cubos, sobre los que el evaluador traza secuencias crecientes de toques y el sujeto debe repetir dichas secuencias en el mismo orden que el evaluador (MI) o en el orden contrario (MT). Cada ensayo se compone por secuencias que van de 2 a 9 toques de cubos, existiendo dos ensayos de cada número de toques. La prueba se descontinúa después de dos respuestas incorrectas que involucren el mismo número de toques.

Además, para fines de investigación se han desarrollado versiones computarizadas de los "cubos de Corsi" las cuales han sido empleadas tanto en estudios clínicos [15] como experimentales [11,16]. Dichas versiones han posibilitado el estudio con técnicas de neuroimagen de las estructuras cerebrales implicadas en la memoria de trabajo visoespacial, destacándose la participación de las cortezas prefrontal dorsolateral y ventrolateral, parietal, motora y motora suplementaria, así como de las cortezas estriada y extra estriada derechas [13,16].

Por otra parte, diversos estudios han demostrado que los estímulos emocionales pueden influir en el desempeño de los sujetos en tareas de MT, debido a la demanda de recursos atencionales que son requeridos en su procesamiento [17-22]. Particularmente, se ha observado que los estímulos emocionales de valencia negativa (p.e. rostros de miedo o enojo) o que generan una alta activación tienen un efecto deletéreo sobre la MT [18,19, 20], en cambio, los estímulos de valencia positiva y/o bajo nivel de activación, inciden favorablemente en el desempeño de los sujetos [19,22].

Para estudiar el impacto de las emociones sobre la MT se han incluido a las pruebas tradicionales, estímulos emocionales y neutros. Así, existen variantes de tareas de ordenamiento alfabético de palabras con contenido emocional y neutro [18], pareamiento de imágenes afectivas y neutras [18-19] del IAPS [21], paradigmas "*n-back*" con expresiones faciales emocionales y neutras [20], e incluso, tareas de memoria de trabajo visoespacial con rostros emocionales y neutros semejantes a los "cubos de Corsi" [22]. Con respecto a esto último, González-Garrido *y col*. [22], aplicaron una tarea de memoria de trabajo visoespacial en donde los sujetos tenían que reproducir en orden inverso, la posición de 4 a 6 caras con expresiones de alegría, miedo o neutras que eran presentadas secuencialmente en distintas posiciones de un monitor de computadora. Los autores encontraron que los sujetos mostraron más respuestas correctas en las secuencias en donde aparecieron caras de alegría.

Los hallazgos anteriores hacen que la inclusión de estímulos emocionales en programas computacionales diseñados para evaluar de memoria de trabajo visoespacial sea una característica útil para estudiar de forma precisa el impacto de las emociones en la MT y determinar cuáles son los sustratos neurofuncionales de dicha influencia. Es así como el objetivo del presente artículo es describir las características y el manejo del programa CubMemPc, el cual es una versión computarizada de la prueba de los cubos de Corsi, el cual fue diseñado para permitir la evaluación de la memoria a corto plazo visoespacial y estudiar el impacto en ésta de los estímulos con contenido emocional.

Aunque en la literatura científica se describen versiones computarizadas de la prueba de "cubos de Corsi", éstos no están disponibles para otros investigadores, por lo que los interesados en el estudio de la memoria a corto plazo visoespacial, particularmente si usan estímulos emocionales, tienen que diseñar ellos mismos sus programas, lo que puede resultar difícil y costoso. Por tal motivo, CubMemPC puede reducir los costos económicos de la implementación de los "cubos de Corsi" con o sin estímulos emocionales y mejorar la precisión de la evaluación de la memoria a corto plazo.

## **CARACTERÍSTICAS DE CUBMEMPC**

En el instituto de neurociencias de la universidad de Guadalajara, se desarrolló CubMemPC. Este programa presenta en el centro de un monitor de computadora una serie de 10 cubos de color azul

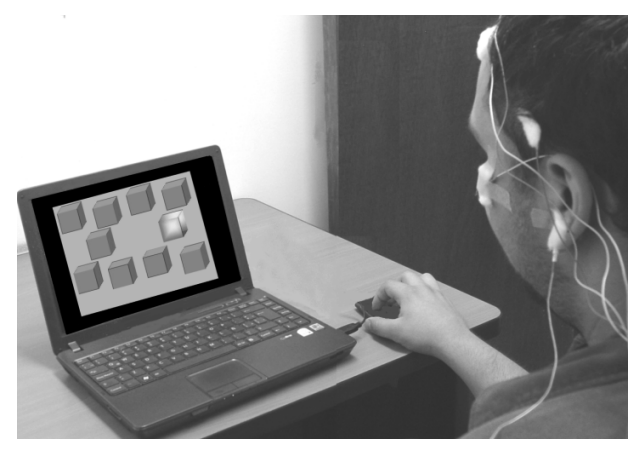

**Figura 1.** CubMemPc durante la evaluación. Figura 1. CubMemPc durante la evaluación. (Además, se está registrando la actividad (Además, se está registrando la actividad electroencefalográfica del participante). electroencefalográfica del participante).

**Características del Hardware y Software**  ordenados irregularmente sobre una superficie **requeridos** rectangular de color gris (emulando un tablero), con proporciones similares a las de la versión de escritorio de la sub-prueba de *amplitud de* memoria espacial del WMS-III [7]. Mientras que el rectángulo gris mide 21.2 x 17 cm, la cara externa de cada uno de los cubos mide  $3$  x  $3$ cm (*i.e.* 150 x 150 píxeles) y la separación entre  $\log$  cubos en el eje horizontal va de 0.1 a 1.9 cm y en el eje vertical va de 0.2 a 0.8 cm. Aunque el tablero con los cubos aparece todo el tiempo en la pantalla, para emular los toques de los cubos por parte del evaluador, el programa va iluminando los cubos con una luz amarilla, uno a la vez, hasta completar la secuencia. Este cambio en la iluminación de los cubos también se presenta cuando el evaluado los toca efectivamente, ya sea a través del ratón, o del dedo cuando se emplea un monitor sensible al tacto (Fig. 1). El final de cada secuencia que se presenta al sujeto está indicado por la iluminación del último cubo con color verde.

# **Características del Hardware y Software requeridos**

CubMemPc requiere para ejecutarse de una computadora compatible con PC, que cuente con el sistema operativo Windows y por lo menos un Megabyte de memoria RAM. Esta prueba está diseñada para correr con monitores convencionales (con resolución de al menos 1024 x 768 pixeles), sin embargo, es recomendable el empleo de un monitor sensible al tacto. El programa fue elaborado en ambiente de programación Delphi; el archivo ejecutable se denomina CubMemPC.EXE.

#### **Aplicación**

La aplicación del programa consiste en presentar las series de "toques" de cubos (cambios en el color) (2 a 10 cubos), las cuales deben ser retenidas en la memoria por un breve periodo de tiempo para luego ser reproducidas en el mismo orden en que se presentaron (MI), o en el orden inverso (MT).

Para evaluar la MI se le explica al sujeto que en la pantalla se iluminará una serie de cubos en una secuencia determinada, que el fin de cada serie estará indicado por la iluminación del último cubo con color verde y que deberá señalarlos en el mismo orden, iniciando con el primer cubo que se iluminó. La respuesta puede ser emitida con el ratón de la computadora o con el dedo índice en el caso de utilizar un monitor sensible al tacto. Para evaluar la MT, se le pide al sujeto que señale la serie de cubos en el orden inverso, iniciando con el último cubo y terminando con el primero.

#### **Ejecución del programa**

CubMemPc permite ejecutar el programa seleccionando las opciones que mejor se ajusten a los objetivos del evaluador. En la pantalla principal (Fig 2) se presenta la imagen de los 10 cubos y en su parte inferior se muestran los siguientes comandos del programa:

**Archivo de secuencias**: cada cubo en la pantalla tiene un lugar asignado del 0 al 9 (los números no son visibles al participante). Este es un archivo de texto en el cual cada renglón representa una secuencia, por ejemplo, si el primer renglón del archivo de secuencias es 24 significa que la secuencia está formada por los cubos 2 y 4; si el renglón siguiente es 4520 implica que la secuencia está formada por los cubos 4, 5, 2 y 0. El usuario del programa puede optar por emplear secuencias con

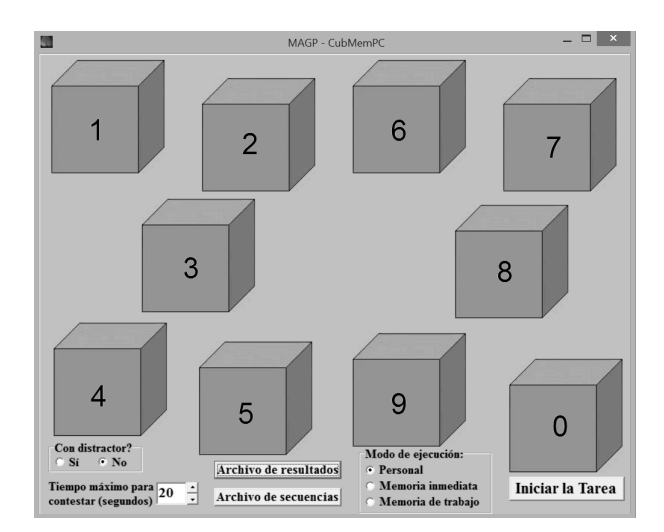

Figura 2. Ventana principal del programa CubMemPc. Los números de los cubos (0 al 9) se han agregado, no aparecen en la imagen que **Modo de ejecución**: el experimentador selecciona presenta la computadora.

*inmediata* o *memoria de trabajo.* En el modo un número creciente de cubos iniciando con dos, o bien por secuencias con un número fijo de estos. Tanto para la memoria inmediata como para la memoria de trabajo, cada cubo se ilumina durante 1 segundo y cada serie se presenta una vez, aunque puede repetirse la misma serie más de una vez si lo que se desea evaluar es el resultado del aprendizaje.

Modo de ejecución: el experimentador selecciona una de las siguientes opciones: Personal, memoria inmediata o memoria de *trabajo*. En el modo Personal, que aparece por omisión, el programa presenta todas las le presenta la secuencia de estímulos, mientras que la secuencias de cubos que el usuario le haya opción *memoria de trabajo* se selecciona cuando se indicado en el archivo de secuencias sin importar esperado en el sujeto señale del sujeto son correctas o si las respuestas del sujeto soli correctas o incorrectas; esta opción es muy útil porque, por variables fisiológicas sin el problema de que el programa se termine prematuramente. En las opciones de *memoria inmediata* y *memoria de trabajo*, se da por terminada la prueba si el sujeto comete 2 errores consecutivos, en una misma categoría (número de cubos a recordar). La opción *memoria inmediata* se selecciona cuando se espera que el sujeto conteste en el secuencias, aparecen tantos renguesas, aparecen tantos renguesas como estas entre entre entre entre entre entre entre entre entre entre entre entre entre entre entre entre entre entre entre entre entre entre entre entre en ejemplo, permite hacer registros simultáneos de

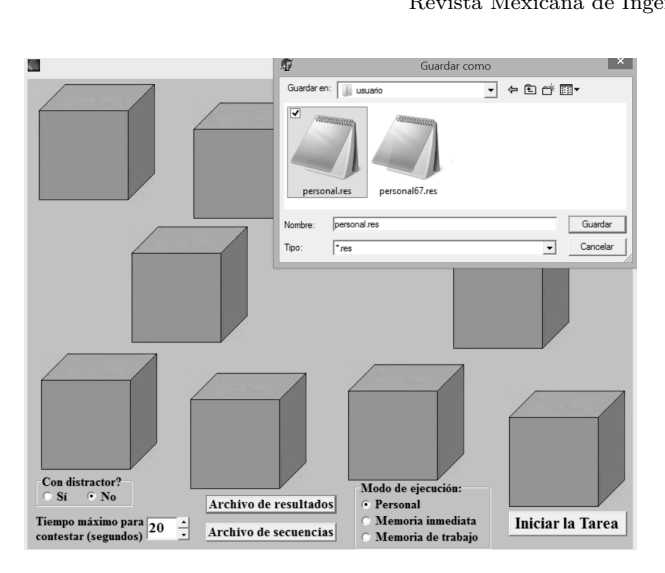

**Figura 3.** Ventana de CubMemPc para Figura 3. Ventana de CubMemPc para seleccionar el nombre del archivo de resultados. seleccionar el nombre del archivo de resultados.

mismo orden en el que se le presenta la secuencia de estímulos, mientras que la opción *memoria* que el programa termina de presentar una *de trabajo* se selecciona cuando se espera que el sujeto señale la secuencia en orden inverso, es  $\det$  decir, desde el último cubo iluminado hasta el la primero. Que del primero. Que del primero. Que del programa aparecen 20 de primero. Que del primero. Que de

**Archivo de resultados**: el examinador debe elegir un nombre para el archivo de resultados pantalla la palabra "siguiente" para indicar el (Fig. 3). Este es un archivo de texto que se inicio de la siguiente secuencia. Entre el fin del crea como resultado de ejecutar el programa;  $\alpha$  cie a como resultado de ejecutar el programa, en el primer renglón aparece la ubicación y el nombre del archivo de secuencias, así como la fecha de aplicación del programa. Enseguida se es simplemente la numeración progresiva de las secuencias, aparecen tantos renglones como secuencias se hayan presentado; la segunda columna es la secuencia de cubos que se presentó estímulos de la primera de la pantalla de sulla elevación de la pantalla al sujeto evaluado (transcrita del opción (sí), aparecerán en el monitor de la archivo de secuencias); la tercera es la respuesta del sujeto, es decir, el orden en que respondió a del sujeto, es deen, er erden en que respondio a<br>la secuencia presentada; la cuarta es la latencia del primer movimiento de la secuencia, esto es, el tiempo que tardó en tocar el primer cubo encuentran 7 columnas de datos: la primera de la secuencia (medido en milisegundos); la quinta es el tiempo total de ejecución de la secuencia de respuesta. Las columnas sexta y séptima son la calificación de la respuesta, en términos de correcta (CO) o incorrecta (IN), la sexta es la calificación para memoria de trabajo y la séptima es para memoria inmediata (son columnas excluyentes). Al final de estas

columnas se encuentra un último renglón que registra el tiempo total de la prueba.

**Tiempo máximo de respuesta**: éste es el tiempo máximo que el sujeto tiene para responder desde que el programa termina de presentar una secuencia de cubos, indicada por la iluminación del último cubo con color verde. Por omisión, en la pantalla principal del programa aparecen 20 segundos. En el último segundo del máximo tiempo de respuesta indicado, aparece en la pantalla la palabra "siguiente" para indicar el inicio de la siguiente secuencia. Entre el fin del tiempo máximo de respuesta y la aparición de la siguiente secuencia (incluyendo la señal con la palabra "siguiente") existe un tiempo fijo de 2 segundos; este intervalo no se puede modificar.

**Estímulos distractores**: En la parte inferior izquierda del programa (figura 3) aparece un recuadro que permite elegir si se desea que la tarea de memoria se ejecute con o sin otros estímulos distractores. Si se elige la primera opción (sí), aparecerán en el monitor de la computadora, en lugar de cubos, cuadrados que contendrán una imagen. En la figura 4, se ejemplifica un paradigma en el que se han empleado fotografías con caras neutras como distractores. Para indicar que termina la secuencia, aparecen dos barras verticales coloreadas en verde a los extremos de la imagen (Fig. 4).

Para poder usar imágenes como distractores es necesario preparar los archivos. Para ello, cada imagen, debe ser sobrepuesta sobre un cuadrado azul y uno verde de 150 por 150 píxeles. Las imágenes deberán estar en formato jpg y se denominarán de la siguiente manera: el primer carácter será una letra que indique el tipo de estímulo (por ejemplo A, de alegría), el segundo carácter será un número del 0 al 9 que indicará la posición del estímulo en la pantalla (ver figura 2) y finalmente, cuando la imagen corresponde al último elemento de la secuencia (recuadro de color verde), se pondrá una B. Además, es necesario contar con otras tres imágenes, correspondientes a un cuadro azul sin iluminar, un cuadro azul iluminado y un cuadro verde iluminado.

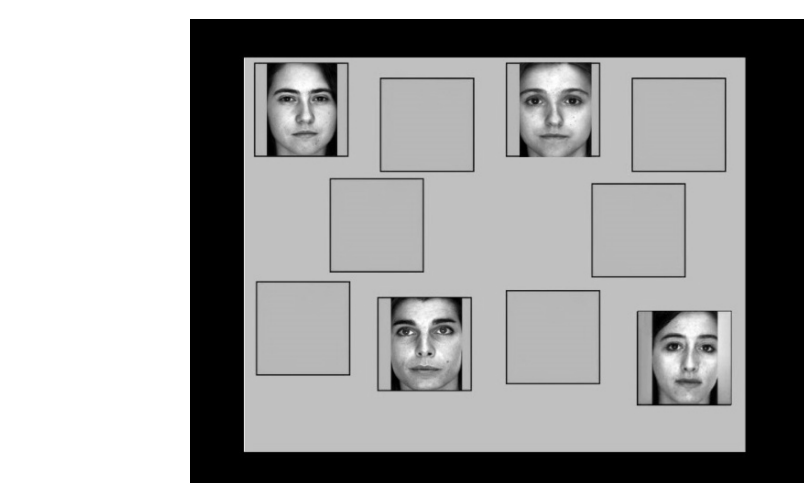

Figura 4. Ejemplo de una secuencia del programa CubMemPC en la que se han empleado estímulos CubMemPC en la que se han empleado estímulos SubMenn C en la que se han empleado estimulos<br>distractores. Aquí se han usado fotografías de con expresión neutra. Al ejecutar el ecitas con expresson neatra. In ejecutar en programa, sólo aparece una cara a la vez. Esta secuencia se indicaría con los números 1650. rigura 4. Ejempio de una secuencia dei pro

Finalmente, es necesario contar con un archivo de secuencias, como el que fue descrito anteriormente, y un archivo "tip" con el que el programa podrá identificar el tipo de estímulo del que se trata, por ejemplo alegría. La forma en que se construye este archivo es similar al de secuencias, nada más que en vez de números, aparecen letras que indican el tipo de estímulo. En la figura 5 se puede apreciar tanto un archivo de secuencia como uno "tip".

Es importante que todas las imágenes, el archivo de secuencia, el archivo "tip" y los archivos correspondientes a los cubos sin imagen se encuentren en una misma carpeta.

**Iniciar la tarea**: finalmente, al presionar este recuadro se dará inicio a la tarea.

CubMemPc crea sus archivos de salida en formato ASCII, lo que permite que los valores puedan ser fácilmente manipulados y analizados en cualquier programa comercial de estadística (por ejemplo Excel y SPSS).

# Primer piloto

Con la finalidad de caracterizar la ejecución del programa CubMemPc se evaluaron 11 mujeres programa cubinem e se evaluador 11 majeres sanas, diestras, estudiantes de licenciatura, con edades entre los 19 y 22 años ( $x=19.7$ ,  $s=1.1$ ), con la mianua de caracterizar la ejecuci vez de números, aparecen letras que indica $\int$  de  $\int$  de  $\int$  de  $\int$  de  $\int$  de  $\int$  de  $\int$  de  $\int$  de  $\int$  de  $\int$  de  $\int$  de  $\int$  de  $\int$  de  $\int$  de  $\int$  de  $\int$  de  $\int$  de  $\int$  de  $\int$  de  $\int$  de  $\int$  de  $\int$  de  $\int$ 

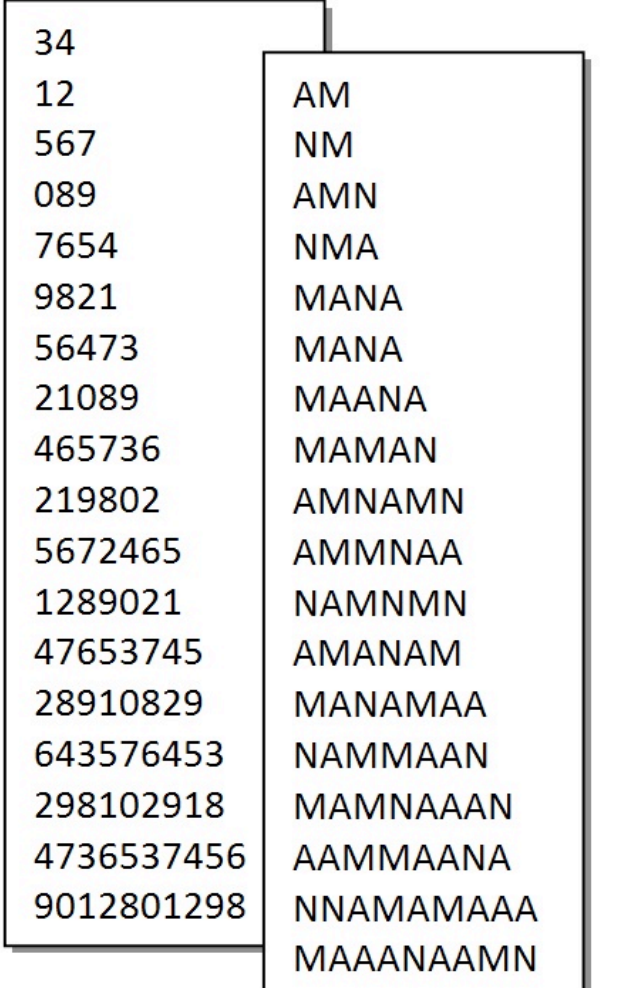

Figura 5. Ejemplos de los archivos de secuencias y "tip" empleados en CubMemPC cuando se desea usar estímulos distractores. En el archivo de la izquierda se presentan, en cada renglón, series de números que indican la posición en que aparecerán las imágenes en cada secuencia. en en archivo derecho se presentan, en cada renglón, series de letras que indican el tipo rengión, series de rende que marcan en upo que conforma la secuencia. En este caso, se han colocado letras "A", "M" y "N" pues los estímulos pertenecen a tres distintos tipos de estímulos emocionales (alegría, miedo y neutra). En el archivo derecho se presentan, en cada

en cualquier programa comercial de estadística de estadística de estadística de estadística de estadística de <br>En externa de estadística de estadística de estadística de estadística de estadística de estadística de estadí

sin problemas de visión no corregidos, sin psiquiátricas y con un CI mayor a 80 de acuerdo a la versión abreviada del WAIS IV [8]. antecedentes de enfermedades neurológicas o

con procesador Intel Centrino que contaba La prueba fue aplicada en una computadora

con Windows XP y un monitor sensible al tacto de 15 pulgadas. Las participantes se sentaron frente al monitor a una distancia de 40 centímetros de la pantalla y respondieron en los tres modos de ejecución de CubMemPc (personal, memoria inmediata y memoria de trabajo). En el modo personal, se pidió a las participantes que respondieran en orden inverso a la secuencia que se les presentaba en la computadora. La prueba tuvo una duración de 15 minutos aproximadamente. Para determinar si había diferencias significativas en la ejecución de las participantes en los modos de memoria inmediata y memoria de trabajo, se hicieron pruebas *t* de Student para grupos correlacionados. No se compararon estos modos de operación del programa con el modo personal, puesto que en éste, el número de ensayos presentados suele ser mayor en virtud de que la tarea no se descontinúa después de dos errores consecutivos de una misma categoría.

No se encontraron diferencias significativas entre la memoria inmediata y de trabajo en el

tiempo de ejecución total  $(t = 1.712, p = .118)$ , el número máximo de elementos que se pudieron retener en la memoria el 50% de las veces (span)  $(t = 0.476, p = 0.645),$  ni el número de aciertos  $(t = 1.491, p = 0.161)$  (tabla 1). Se encontró que todas las participantes pudieron realizar sin dificultad la tarea en la computadora, y refirieron sentirse cómodas al emplear el monitor sensible al tacto.

#### **Segundo piloto**

Con la finalidad de probar CubMemPC con la opción de estímulo distractores y determinar si podía emplearse con niños y adolescentes, se realizó un segundo estudio piloto en el que se evaluaron 16 chicas de 9 a 16 años  $(x = 12.06, s = 2.24)$ , sanas, diestras, con un coeficiente intelectual mayor de 80 de acuerdo a la versión abreviada del WICS-IV [23]. La prueba fue aplicada en una computadora portátil con procesador Intel Dual de 2.16 Ghz que contaba con Windows Vista y un monitor de 15 pulgadas.

Tabla 1. Tiempo total, número de aciertos y número máximo de elementos que se pudieron retener en la memoria el 50% de las veces (span) de cada una de las participantes que realizaron la tarea de memoria visoespacial con CubMemPc en el estudio piloto 1. Se presentan también los valores de las medias (x) y desviaciones estándar (s) del total de las muestra. La tarea fue realizada en sus tres modos de ejecución: personal, memoria inmediata y memoria de trabajo.

| Sujeto         |                 | Modo personal         |      | Memoria inmediata |                       |                | Memoria de trabajo |                       |                |
|----------------|-----------------|-----------------------|------|-------------------|-----------------------|----------------|--------------------|-----------------------|----------------|
| #              | Tiempo<br>total | Número de<br>aciertos | Span | Tiempo<br>total   | Número de<br>aciertos | Span           | Tiempo<br>total    | Número de<br>aciertos | Span           |
| 1              | 395             | 18                    | 6    | 253               | 9                     | 6              | 337                | 11                    | $\overline{7}$ |
| $\overline{2}$ | 369             | 15                    | 5    | 369               | 9                     | $\,6\,$        | 230                | 9                     | 6              |
| 3              | 377             | 12                    | 5    | 352               | 11                    | 8              | 232                | 8                     | 6              |
| 4              | 261             | 14                    | 6    | 214               | 10                    | 7              | 170                | 10                    | 6              |
| 5              | 284             | 16                    | 6    | 178               | 9                     | 6              | 168                | 10                    | 6              |
| 6              | 282             | 15                    | 6    | 128               | 7                     | $\overline{5}$ | 225                | 10                    |                |
|                | 276             | 16                    | 6    | 163               | 10                    | 6              | 132                | 8                     | 5              |
| 8              | 274             | 17                    | 6    | 224               | 8                     | 7              | 168                | 9                     | 6              |
| 9              | 291             | 14                    | 6    | 228               | 10                    | 7              | 170                | 9                     | 6              |
| 10             | 283             | 11                    | 4    | 228               | 10                    | 8              | 170                | 8                     | 6              |
| 11             | 290             | 14                    | 5    | 216               | 9                     | $\,6\,$        | 134                |                       | 5              |
| $\mathbf x$    | 307.45          | 14.73                 | 5.55 | 232.09            | 9.27                  | 6.55           | 194.18             | 9.00                  | 6.00           |
| S              | 47.88           | 2.05                  | 0.69 | 72.65             | 1.10                  | 0.93           | 58.88              | 1.18                  | 0.63           |

Tabla 2. Tiempo total, número de aciertos y número máximo de elementos que se pudieron retener en la memoria el 50% de las veces (span) de cada una de las participantes que realizaron la tarea de memoria visoespacial con CubMemPc en el estudio piloto 2. Se presentan también los valores de las medias (x) y desviaciones estándar (s) del total de las muestra. La tarea fue realizada en el modo de memoria de trabajo empleando como estímulos distractores caras con expresión de alegría, miedo y

neutra.

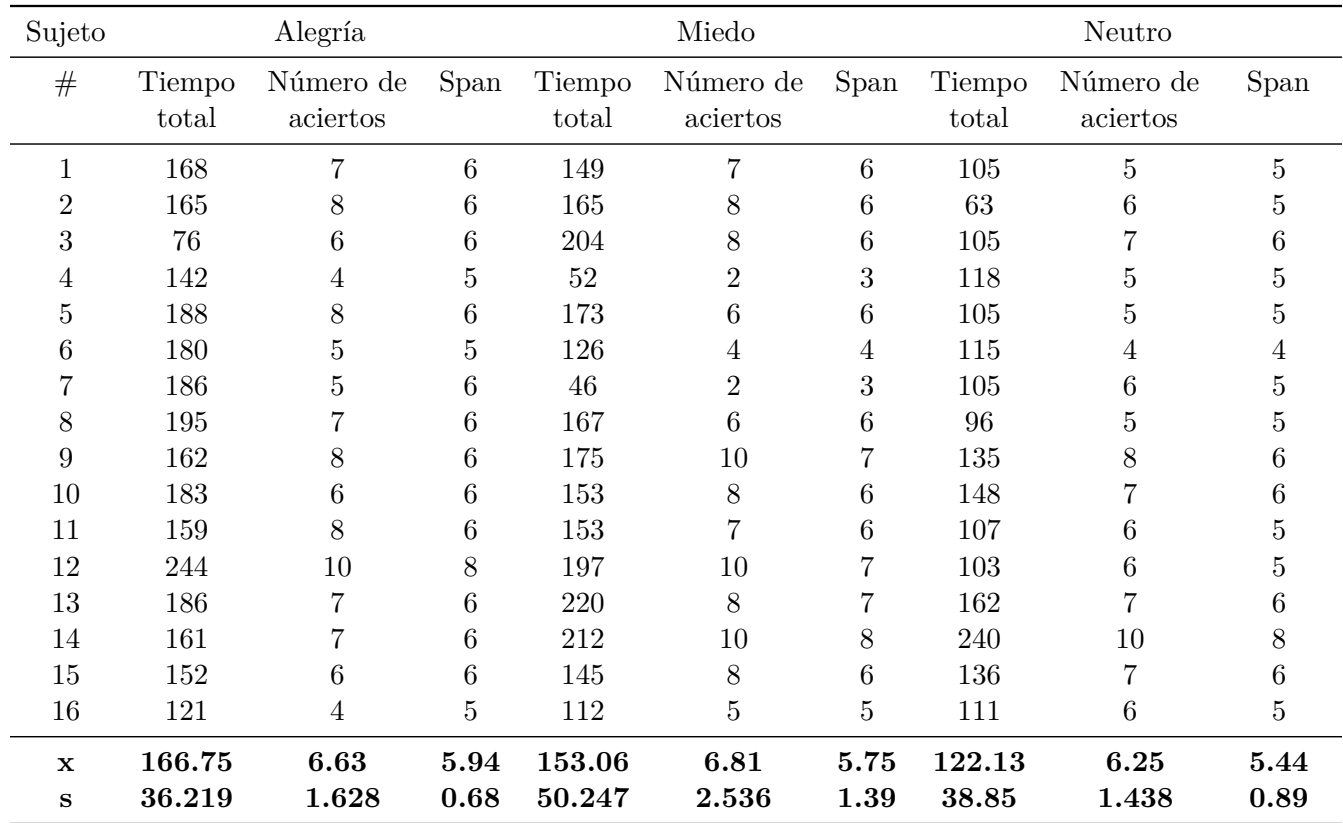

En este piloto se corrieron en el modo memoria de trabajo tres tareas: una en que se usaron como estímulos distractores caras con expresión de alegría, otra con caras con expresión de miedo y otra con caras neutras. Estas fotografías eran de hombres y mujeres entre 18 y 40 años de edad (adultos jóvenes), a blanco y negro y fueron editadas para excluir de la imagen el cabello y las orejas de las personas. Estos estímulos faciales habían sido piloteados y ampliamente usados en investigaciones previas realizadas en el laboratorio de Psicofisiología de la Memoria de la Universidad de Guadalajara [p.e. 24].

Cada tarea estuvo integrada por 18 secuencias de 2 a 9 elementos. Se pedía a la participante que reprodujera en orden inverso (con el ratón de la computadora) cada una

de las secuencias que se le presentaban en el monitor. La prueba tuvo una duración de aproximadamente 15 minutos. Para determinar si había diferencias significativas en la ejecución de las participantes de acuerdo al contenido emocional del estímulo distractor, se hicieron análisis de varianza para grupos correlacionados de un solo factor. Posteriormente, para determinar el sentido de las diferencias se hicieron análisis *a posteriori* de Tukey.

Se encontró que no hubo diferencias significativas entre el tipo de estímulo distractor para el número de aciertos  $(F_{2,30} = 0.738, p)$  $= 0.487$ ) ni para el span  $(F_{2,30} = 1.705, p =$ 0.199), aunque sí las hubo en el tiempo total de ejecución (*F*2*,*<sup>30</sup> = 5.496, *p* = .009), donde las chicas exhibieron un menor tiempo de ejecución total ante las caras con contenido neutro que ante las caras de miedo y alegría (tabla 2). Asimismo, a pesar de que en este estudio piloto las participantes emplearon el ratón de la computadora para responder, fueron capaces de realizar la tarea y refirieron sentirse cómodas al emplear éste dispositivo para responder.

# **DISCUSIÓN Y CONCLUSIONES**

La tarea de cubos de Corsi ha demostrado ser una prueba útil y sensible para evaluar la memoria inmediata y de trabajo visoespacial tanto en adultos [p.e. 11] como en niños [p.e. 12] y en pacientes con alteraciones neuropsicológicas [p.e. 13-14]. Dicha prueba tiene un orden de dificultad creciente donde los evaluados tienen que retener secuencias de toques de cubos que pueden ir de 2 a 9 elementos. Dicha tarea, de acuerdo al modelo de Baddeley y Hitch [5], involucra principalmente al componente ejecutivo central y al almacén visoespacial [11]. Sin embargo, en la versión tradicional de la prueba es difícil para el administrador seguir puntualmente las respuestas de los sujetos evaluados y además, registrar sus tiempos de reacción. Por tal motivo, la existencia de un programa computacional de libre acceso con el que se pueda aplicar de forma automática esta tarea resulta muy útil.

En este escrito hemos presentado las características, ventajas y formas de operación de una versión computarizada de "los cubos de Corsi": CubMemPc. Al igual que su predecesor de escritorio, este programa permite evaluar de forma automatizada la memoria a corto plazo visoespacial en sus formas inmediata y de trabajo. También, si se repiten las series, podría evaluar el aprendizaje por repetición.

Este programa es de fácil manejo y puede correr en computadoras con requerimientos mínimos, incluyendo equipos portátiles, lo cual permite hacer evaluaciones fuera del laboratorio en escenarios reales (*i.e.*, hospitales, escuelas, etc.). Además, corre en Windows y el archivo de resultados está escrito en formato ASCII, lo que permite que los datos de salida puedan ser leídos para su manejo en programas comerciales de texto y matemáticos como Excel, SPSS, etc.

CubMemPc posibilita la presentación de distintos tipos de secuencias, como pueden ser variables o fijas, repetidas o únicas, con la extensión de ítems deseada. La presentación de secuencias repetidas permitiría la evaluación del efecto del aprendizaje por repetición. Además, cuenta con la posibilidad de incluir estímulos visuales distractores, lo que facilita estudiar cómo los estímulos emocionales, o de otro tipo, influyen en el desempeño de la memoria a corto plazo y ofrece información sobre la capacidad de inhibición y concentración del sujeto.

Por otra parte, el programa permite la modificación de los tiempos máximos de respuesta, y tiene la opción de parar si el sujeto comete dos errores consecutivos de la misma categoría (modos de memoria de trabajo y memoria inmediata) o bien, permitir que el sujeto continúe respondiendo la prueba aún después de varias respuestas incorrectas (modo personal). Mientras que la primera opción evita que el sujeto evaluado se frustre, la segunda posibilita que la tarea dure un tiempo fijo y de esta forma sea factible el registro simultáneo de alguna variable psicofisiológica como el electroencefalograma o el flujo sanguíneo cerebral.

CubMemPc facilita el análisis del desempeño de los sujetos evaluados, pues genera un archivo de salida en donde se registran tanto los tiempos totales por cada secuencia, como los tiempos de latencia y la cantidad de respuestas correctas e incorrectas. La precisión de la medida del tiempo de respuesta medido en milisegundos, representa también una ventaja importante sobre la versión de escritorio.

Dado su diseño, CubMemPC requiere que el sujeto evaluado realice movimientos mínimos durante la ejecución de la tarea, lo que también hace posible llevar a cabo simultáneamente registros psicofisiológicos (Fig. 1), por lo que puede ser de gran utilidad en el estudio de las neurociencias cognoscitivas.

En este artículo, además de la presentación de las características de CubMemPC se han presentado los resultados de dos estudios piloto en los que se probó el desempeño del programa. En ambos estudios se observó que el programa funcionaba adecuadamente, así como que las participantes (adultas, adolescentes y niñas) entendían el objetivo de la tarea y se sentían cómodas al responder en el monitor sensible al tacto o con el ratón de la computadora. En el primer estudio piloto no se encontraron diferencias significativas en los parámetros de ejecución de los "cubos de Corsi" cuando la tarea se ejecutó en los modos "memoria inmediata" o "memoria de trabajo", es decir, cuando las participantes tenían que reproducir las secuencias de cubos en orden progresivo o regresivo. Aunque estos datos contradicen a los encontrados por otros autores [10-11], indican la necesidad de continuar con el estudio de las diferencias entre las memorias inmediata y de trabajo para lo cual, además de hacer un análisis más preciso de la ejecución conductual[1](#page-10-0) , se requiere del análisis de los procesos neurofisiológicos subyacentes a ambos tipos de memoria.

En el piloto 2, se corrió CubMemPC en el modo de memoria de trabajo y se utilizaron como distractores rostros de alegría, miedo y neutros. Se encontró que el tiempo total de ejecución era mayor cuando las participantes realizaban la tarea con estímulos distractores emocionales que cuando la efectuaban con estímulos neutros. Estos resultados confirman que los estímulos emocionales pueden tener un efecto deletéreo sobre la memoria de trabajo [18,19,20] debido, probablemente, a la demanda de recursos atencionales que son requeridos en su procesamiento y que compiten con los recursos requeridos en la memoria de trabajo [17-22]. Estos resultados enfatizan la importancia de ampliar el estudio de las emociones sobre la memoria a corto plazo, no sólo (como en nuestro caso) en personas normales sino en pacientes con alguna patología afectiva (*i.e.*, depresión, ansiedad, trastorno de estrés postraumático, etc).

Para concluir, consideramos que dada su flexibilidad para evaluar distintos procesos de memoria, CubMemPc es una herramienta útil que puede ser utilizada tanto en las neurociencias cognoscitivas como en la psicología clínica.

CubMemPc está disponible para ser utilizado debidamente citado, en la página del Instituto de Neurociencias de la Universidad de Guadalajara: http://ineuro.cucba.udg.mx

#### **REFERENCIAS**

- 1. Milner B. "The magic number seven plus or minus two: Some limits in our capacity for processing information". Psychological Review, 1956; 6: 81-97.
- 2. Baddeley AD. Essentials of Human Memory. East Sussex, Psychology Press (Inglaterra), 1999: 45-70.
- 3. Baddeley AD. The Psychology of Memory. En Baddeley AD, Kopelman, MD, Wilson BA., editores. The Essential Handbook of Memory Disorders for Clinicians. John Wiley & Sons (Chichester, Inglaterra), 2004: 1-13.
- 4. Baddeley AD. "Working Memory: Theories, Models, and controversies", Ann Rev Psychol, 2012; 63, 1-29.
- 5. Baddeley AD, Hitch GJ. "Working memory". En: Bower, GH, editores, Recent Advances in Learning and Motivation, Academic Press (New York), 1974: 47-89.
- 6. Baddeley AD. "Working memory: Theories, Models, and Controversies". Annual Review of Psychology, 2012; 63: 1-29.
- 7. Wechsler D. WMS-III Escala de memoria de Wechsler. TEA Ediciones (España), 2004.
- 8. Wechsler D. WAIS-IV Wechsler Adult Intelligence Scale- Fourth Edition. Pearson (Texas), 2008.
- 9. Corsi P. Memory and the medial temporal region of the brain. Tesis de doctorado

<span id="page-10-0"></span> $1$  Una forma de hacer un análisis más preciso con CubMemPC es comparando los parámetros de ejecución en los modos de memoria inmediata y memoria de trabajo en cada tipo de secuencia (*i.e.* secuencias de 3 cubos, 4 cubos, etc.). Esto permitiría saber si las diferencias conductuales entre ambos tipos de procesos aparecen cuando la carga de memoria es alta.

en filosofía. Universidad de McGill (Montreal), 1972.

- 10. Helmstaedter C, Kemper B, Elger CE. Neuropsychological aspects of frontal lobe epilepsy. Neuropsychologia, 1996: 34: 399- 406.
- 11. Vandierendonck A, Kemps E, Fastame MC, Szmalec A. Working memory components of the Corsi blocks task. British Journal of Psychology, 2004; 95(1): 57-79.
- 12. Bull R, Johnston RS, Roy JA. Exploring the roles of the visual-spatial sketch pad and central executive in children's arithmetical skills: Views from cognition and developmental neuropsychology. Developmental neuropsychology, 1999: 15(3): 421-442.
- 13. Bor D, Duncan J, Lee ACH, Parr A, Owen AM. Frontal lobe involvement in spatial span: Converging studies of normal and impaired function. Neuropsychologia, 2006; 44; 229-237.
- 14. Van Asselen M, Kessels RPC, Neggers SFW, Kappelle LJ, Frijns CJM, Postma A. Brain areas involved in spatial working memory. Neuropsychologia, 2006: 44 (7): 1185-1194.
- 15. Ostrosky-Solis, Gómez ME, Matute E, Rosselli M, Ardila A, Pineda, D. Neuropsi atención y memoria 6 a 85 años. Manual, instructivo y puntuaciones totales. American Book Store (México), 2003.
- 16. Joyce EM, Robbins T W. Frontal lobe function in Korsakoff and non Korsakoff alcoholics: Planning and spatial workingmemory. Neuropsychologia, 1991: 29: 709- 723.
- 17. Owen AM, Evans AC, Petrides M. Evidence for a two stage model of spatial working memory processing the lateral frontal cortex: A positron emission tomography study. Cerebral Cortex, 1996: 6 (1): 31-38.
- 18. Banich MT, Mackiewicz K.L, Depue BE, Whitmer AJ, Miller GA, Heller W. "Cognitive control mechanisms, emotion and memory: A neural perspective with implications for psychopathology". Neuroscience and Biobehavioral Reviews, 2009; 33: 613-630.
- 19. Kensinger EA, Corkin S. Effect of negative emotional content on working memory and long-term memory. Emotion, 2003: 3(4): 378.
- 20. Bergmann HC, Rijpkema M, Fernández G and Kessels RPC. "The effects of valence and arousal on associative working memory and long-term memory". Plos ONE 7(12): e52616.
- 21. Passarotti AM, Sweeney JA, Pavuluri MN. Emotion processing influences working memory circuits in pediatric bipolar disorder and attentiondeficit/hyperactivity disorder. Journal of the American Academy of Child & Adolescent Psychiatry, 2010: 49(10): 1064- 1080.
- 22. Lang PJ, Bradley MM, Cuthbert BN International affective picture system (IAPS): Affective ratings of pictures and instruction manual, University of Florida (Gainesville, FL), 2008.
- 23. González-Garrido A, Gómez-Velázquez F, Sequeira E, RamosLoyo J, López-Franco A. Gender Differences in Visuoespacial Working Memory - Does Emotion Matter? International Journal of Psychological Studies, 2013: 5: 11-21.
- 24. Wechsler, D. Escala Wechsler de inteligencia para niños-IV. México: Manual Moderno, 2007.
- 25. Sanz-Martin, A., Sánchez-Padilla, E., Gumá-Díaz, E. Efecto de la presencia de contextos emocionales y no emocionales sobre el reconocimiento de rostros. Revista Mexicana de Psicología, (número especial), 2010, 109-110.